# Link Layer

#### Where we are in the Course

• Moving on up to the Link Layer!

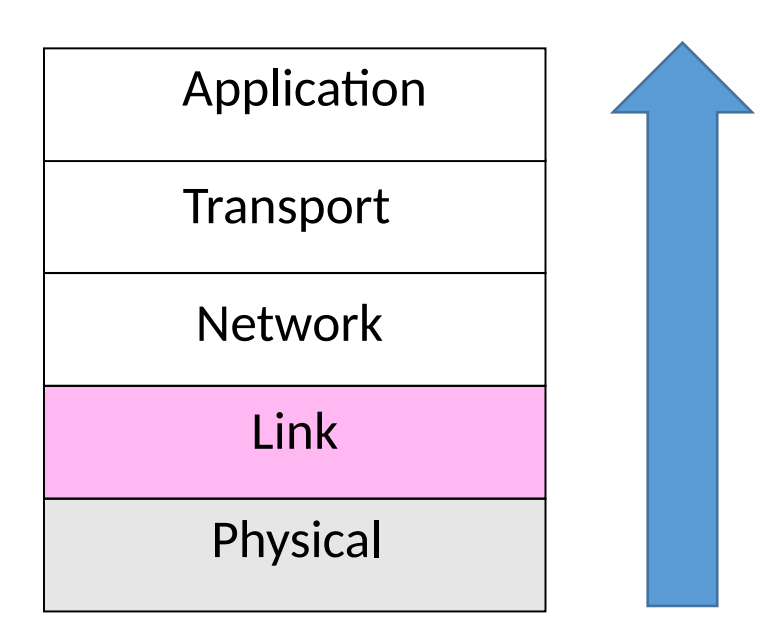

# Typical Implementation of Layers (2)

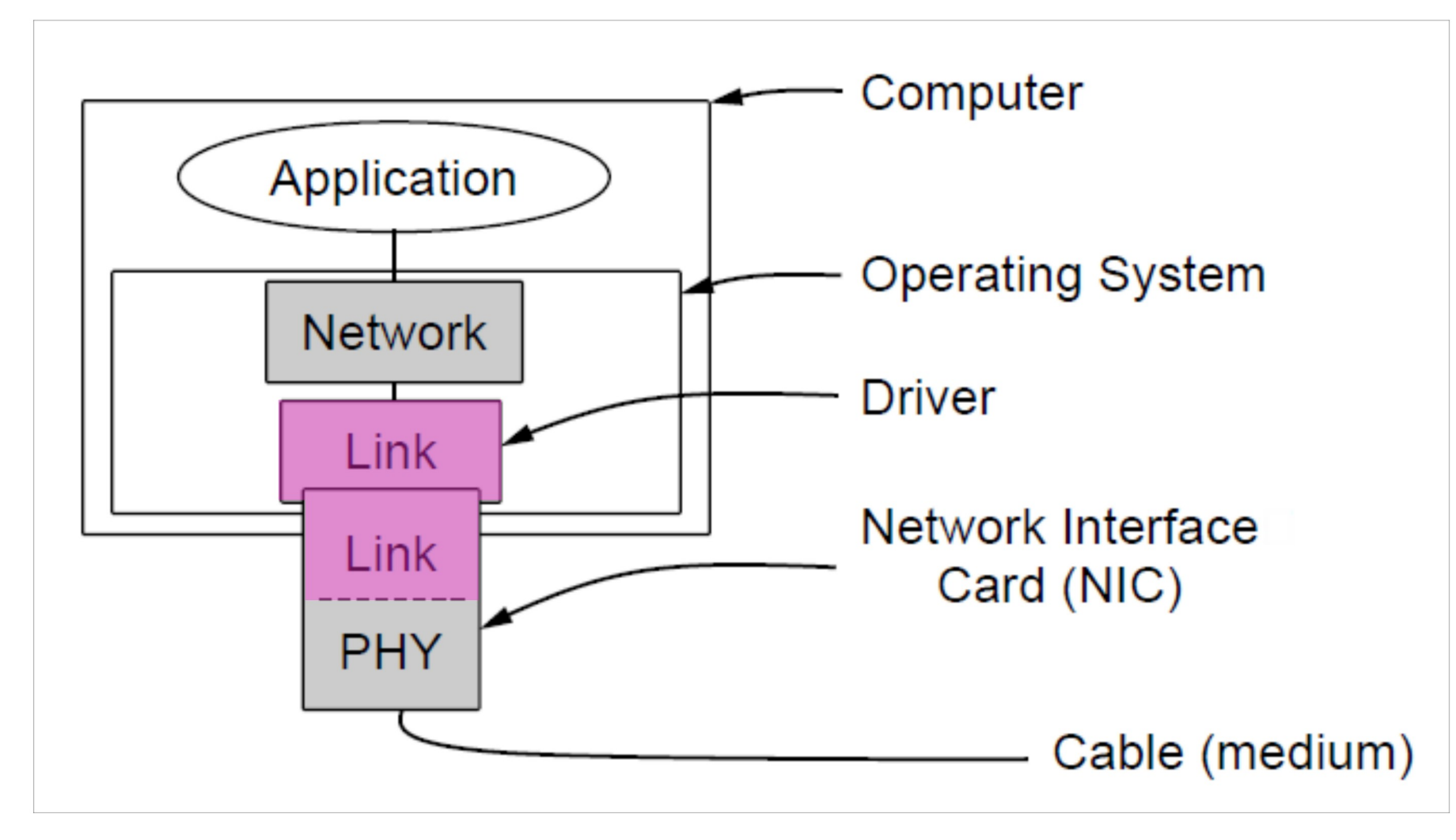

### Scope of the Link Layer

- •Concerns how to transfer messages over one or more connected links
	- Messages are frames, of limited size
	- Builds on the physical layer

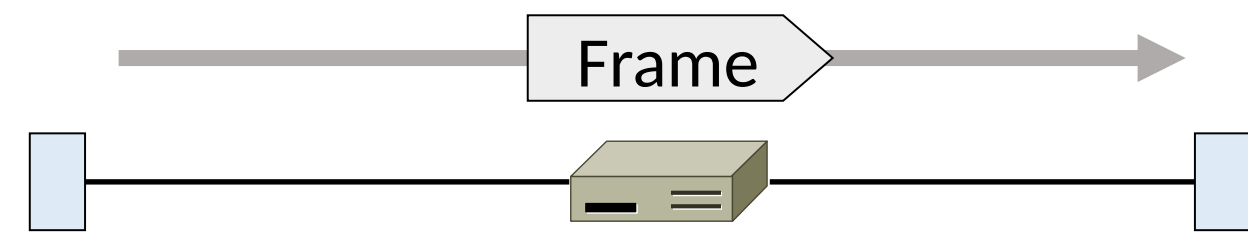

# In terms of layers ...

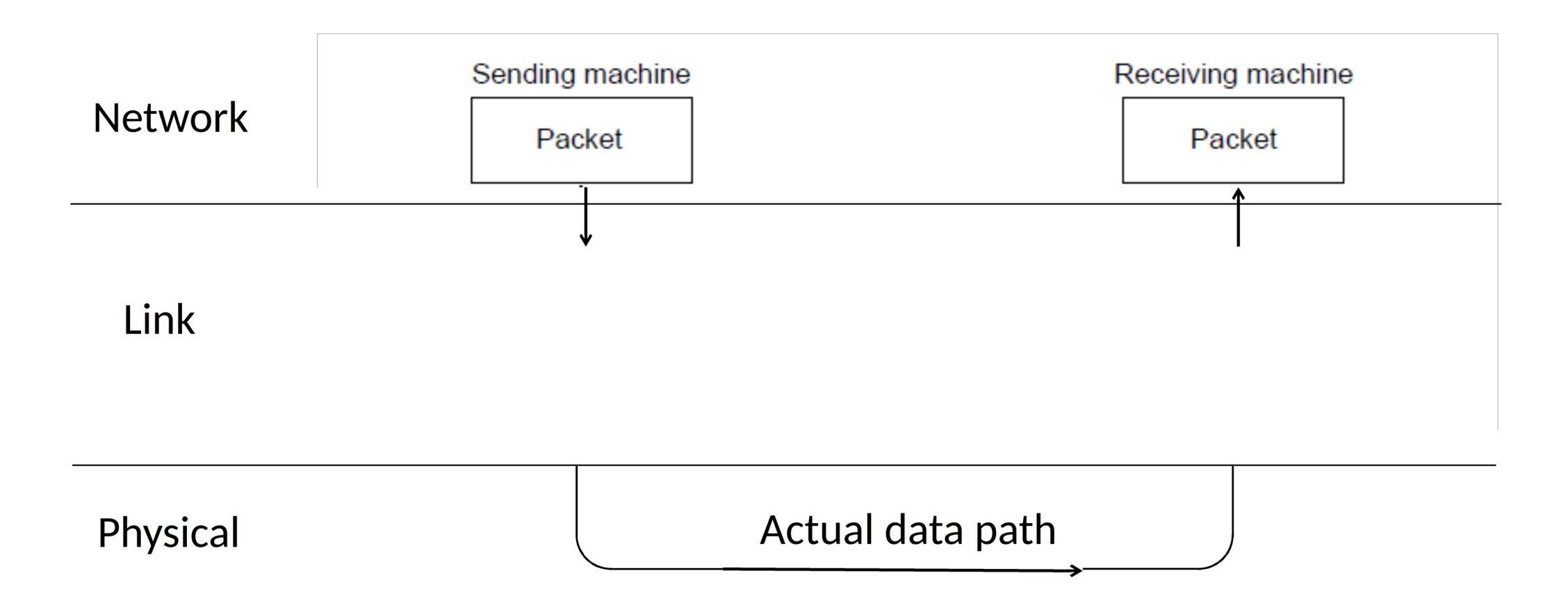

# In terms of layers (2)

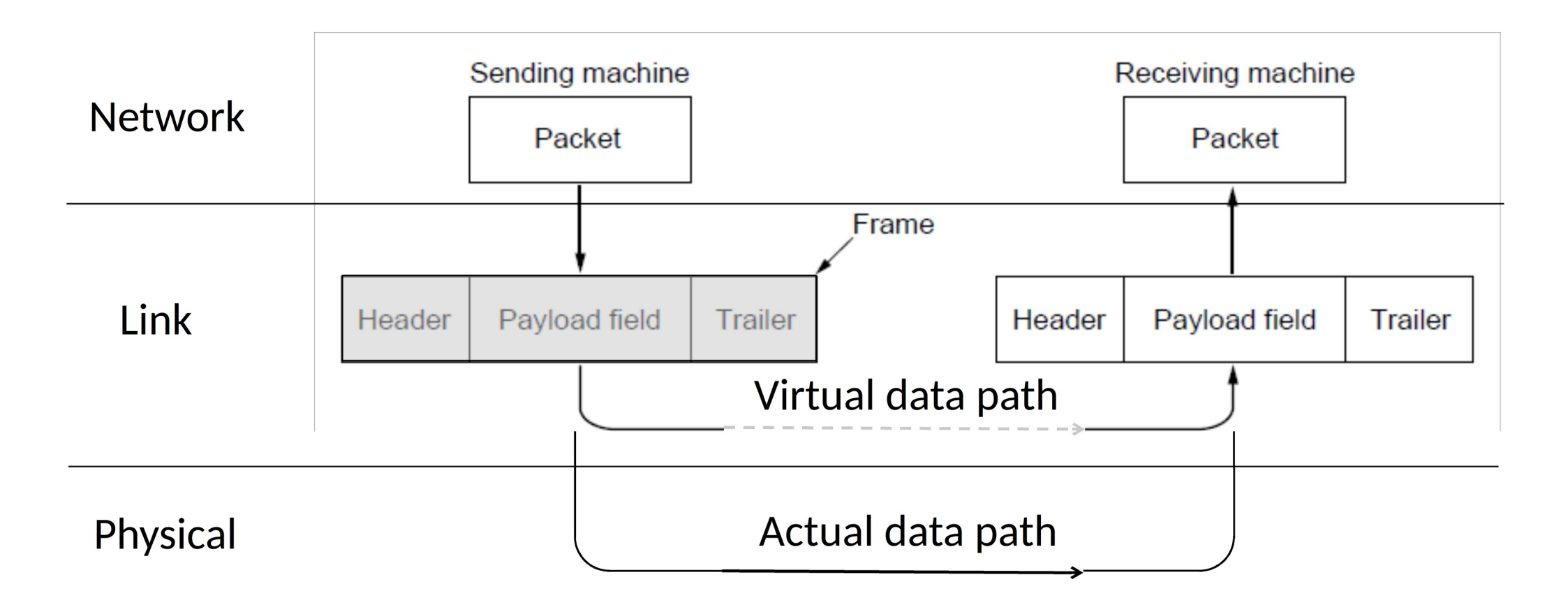

#### What are some challenges in the link layer?

What abstractions would we like to build?

# **Topics**

- 1. Framing
	- Delimiting start/end of frames
- 2. Error detection and correction
	- Handling errors
- 3. Retransmissions
	- Handling loss
- 4. Multiple Access
	- 802.11, classic Ethernet
- 5. Switching
	- Modern Ethernet

# Framing

Delimiting start/end of frames

### Topic

• The Physical layer gives us a stream of bits. How do we interpret it as a sequence of frames?

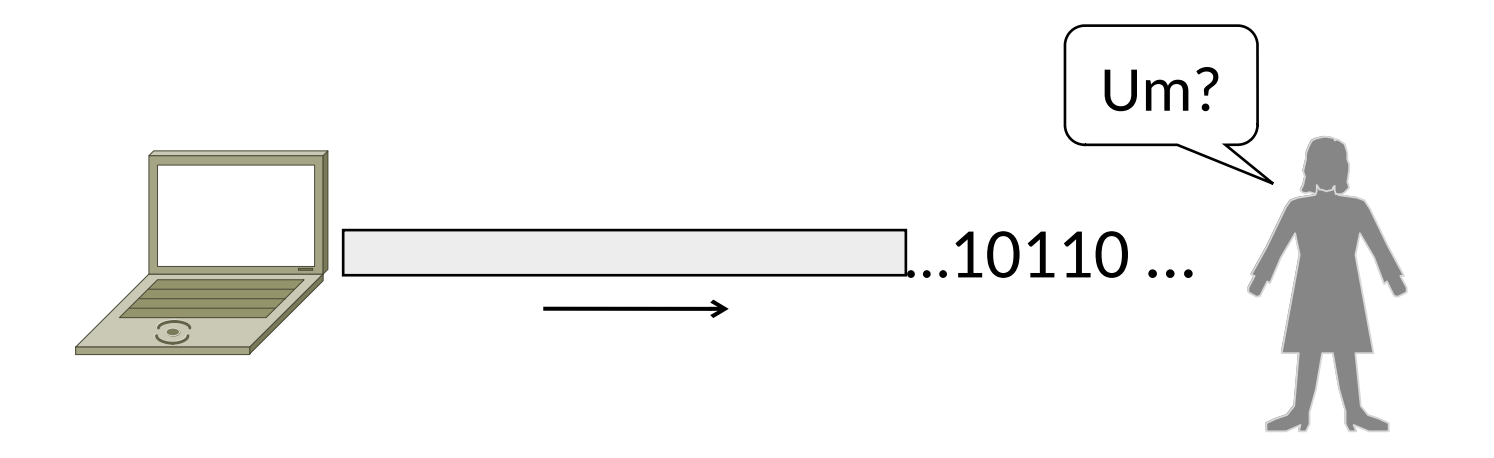

#### Simple ideas?

### Framing Methods

- We'll look at:
	- Byte count (motivation)
	- Byte stuffing
	- Bit stuffing
- In practice, the physical layer often helps to identify frame boundaries
	- E.g., Ethernet, 802.11

# Byte Count

- First try:
	- Let's start each frame with a length field!
	- It's simple, and hopefully good enough ...

# Byte Count (2)

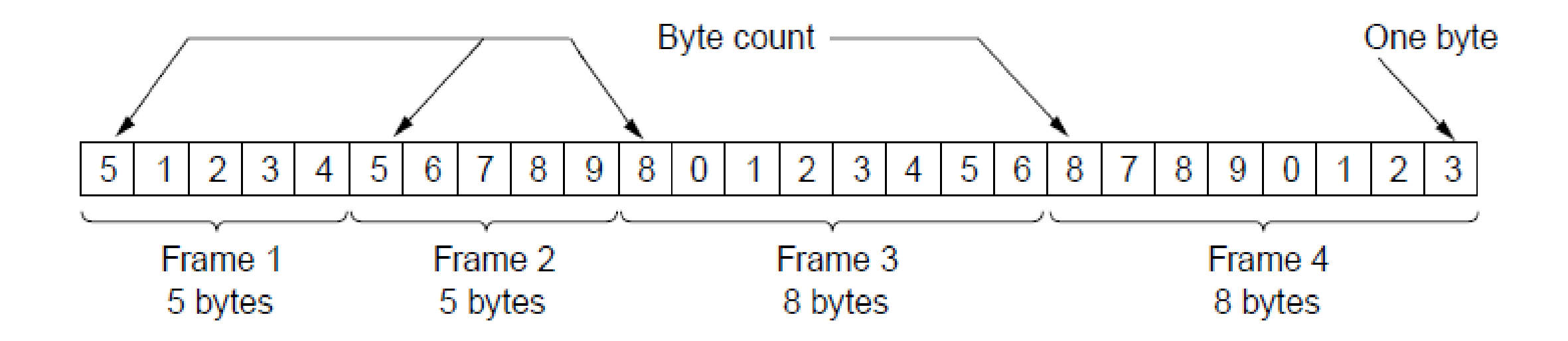

#### How well do you think it works?

# Byte Count (3)

- Difficult to re-synchronize after framing error
	- Want a way to scan for a start of frame

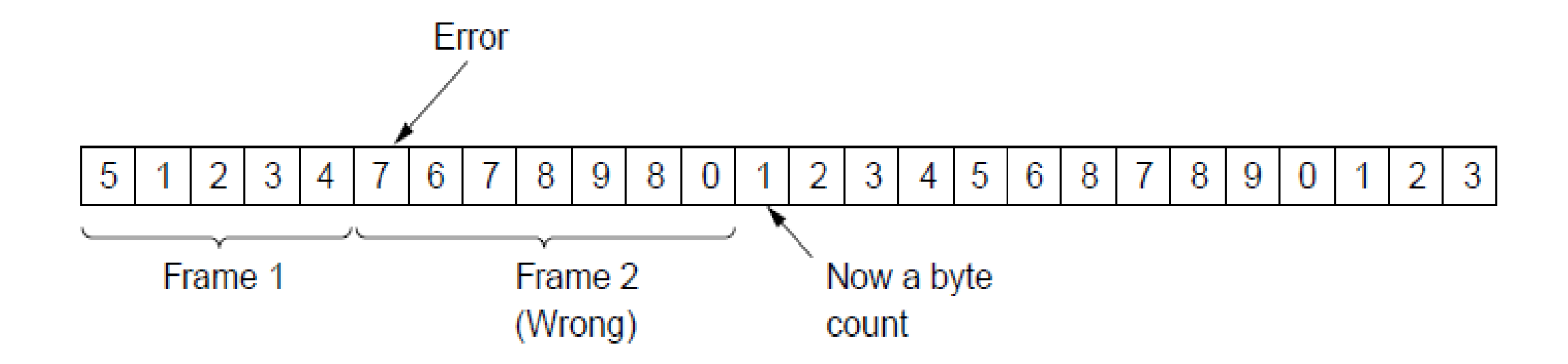

### **Byte Stuffing**

- Better idea:
	- Have a special flag byte value for start/end of frame
	- Replace ("stuff") the flag with an escape code

#### Problem?

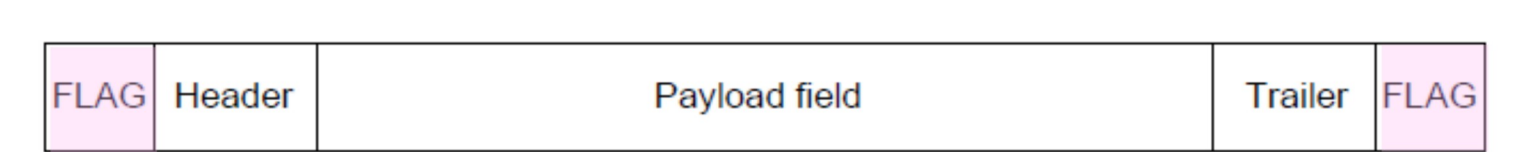

## **Byte Stuffing**

- Better idea:
	- Have a special flag byte value for start/end of frame
	- Replace ("stuff") the flag with an escape code
	- Complication: have to escape the escape code too!

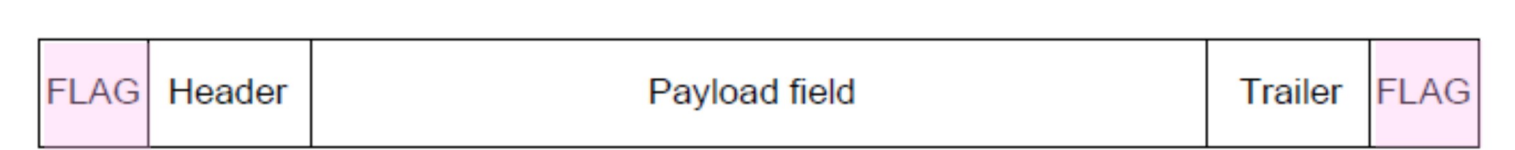

# Byte Stuffing (2)

- Rules:
	- Replace each FLAG in data with ESC FLAG
	- Replace each ESC in data with ESC ESC

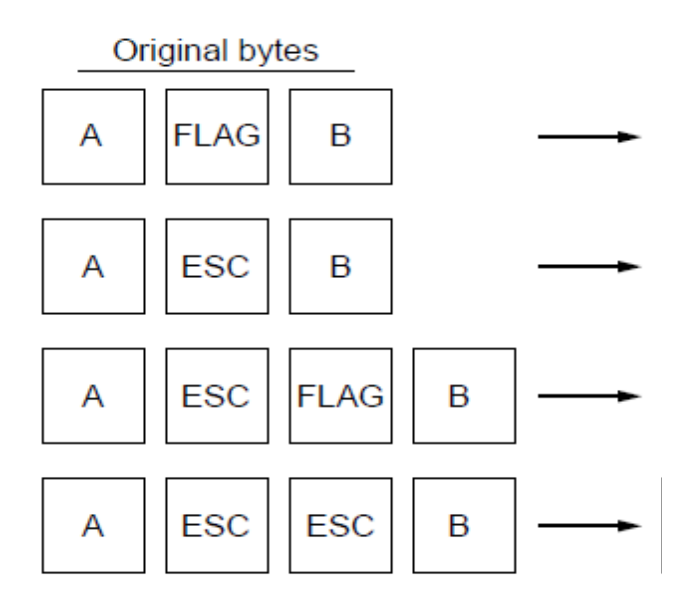

# Byte Stuffing (3)

• Now any unescaped FLAG is the start/end of a frame

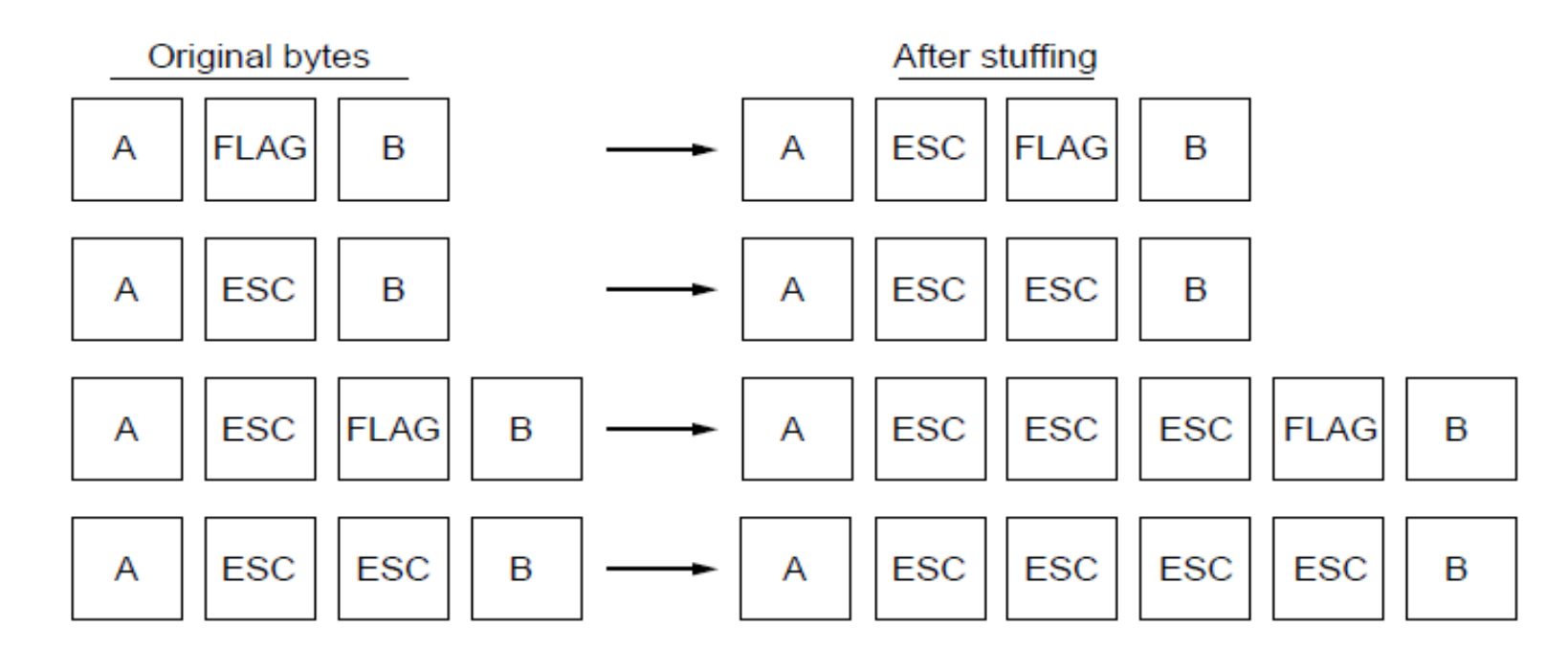

## Unstuffing

You see:

- 1. Solitary FLAG?
- 2. Solitary ESC?
- 3. ESC FLAG?
- 4. ESC ESC FLAG?
- 5. ESC ESC ESC FLAG?
- 6. ESC FLAG FLAG?

#### Unstuffing

You see:

- 1. Solitary FLAG? -> Start or end of packet
- 2. Solitary ESC? -> Bad packet!
- 3. ESC FLAG? -> remove ESC and pass FLAG through
- 4. ESC ESC FLAG? -> pass one ESC and then start of end of packet
- 5. ESC ESC ESC FLAG? -> pass ESC FLAG through
- 6. ESC FLAG FLAG? -> pass FLAG through then start of end of packet

# Bit Stuffing

- Can stuff at the bit level too
	- Call a flag six consecutive 1s
	- On transmit, after five 1s in the data, insert a 0
	- On receive, a 0 after five 1s is deleted

# Bit Stuffing (2)

• Example:

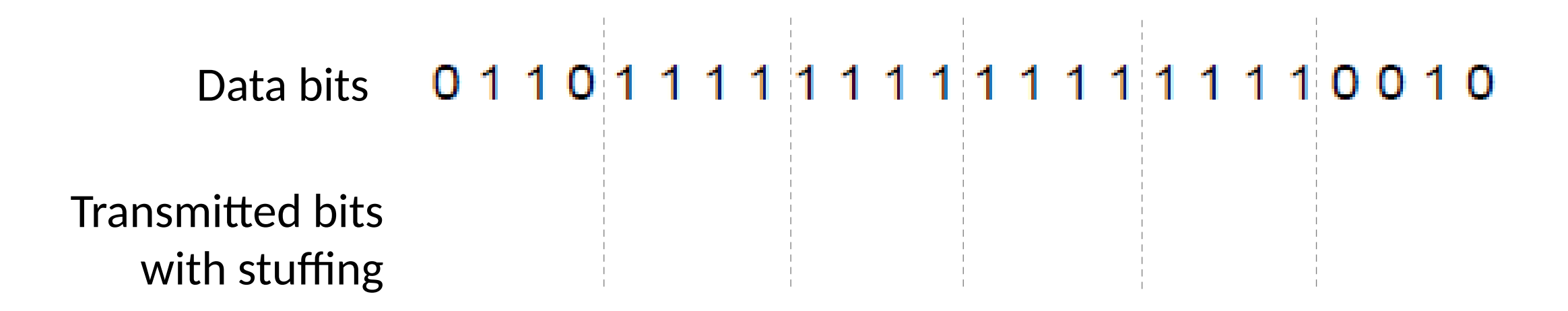

# Bit Stuffing (3)

• So how does it compare with byte stuffing?

Data bits011011111111111111110010

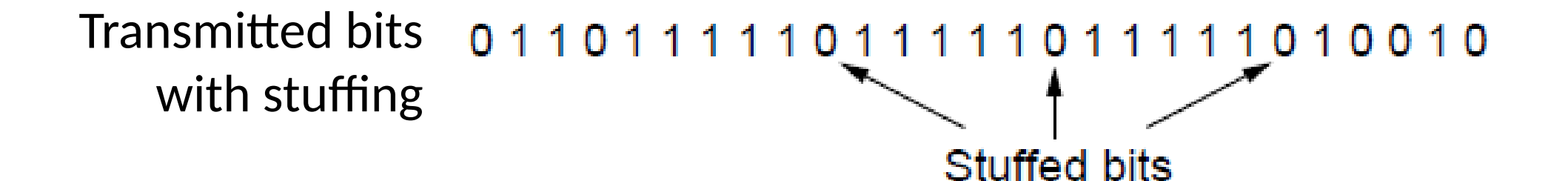

### Link Example: PPP over SONET

- PPP is Point-to-Point Protocol
- Widely used for link framing
	- E.g., it is used to frame IP packets that are sent over SONET optical links

# Link Example: PPP over SONET (2)

• Think of SONET as a bit stream, and PPP as the framing that carries an IP packet over the link

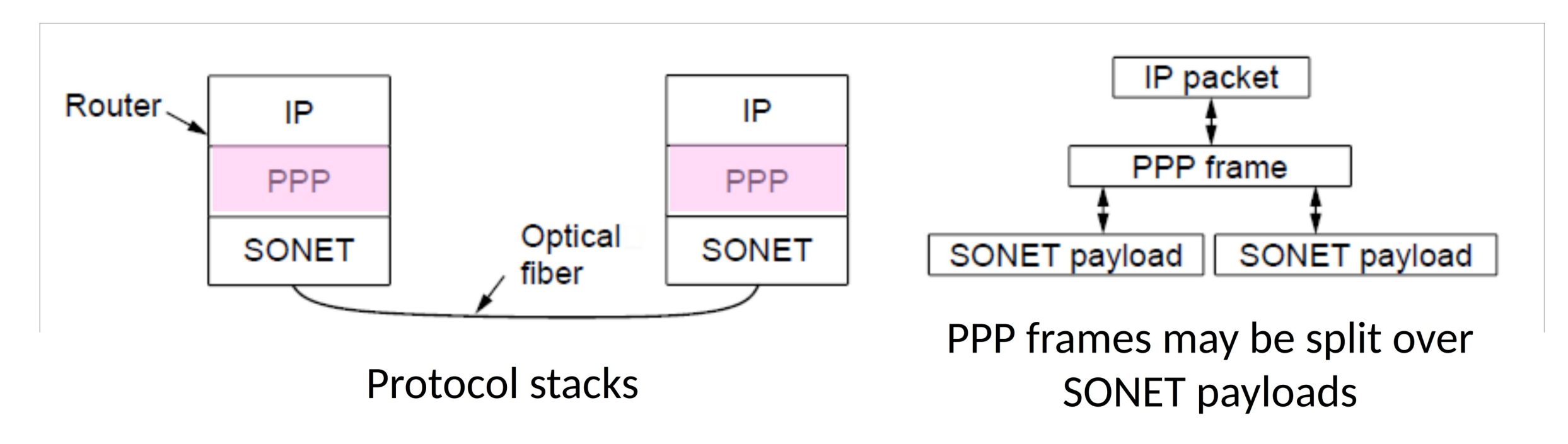

## Link Example: PPP over SONET (3)

- Framing uses byte stuffing
	- FLAG is 0x7E and ESC is 0x7D

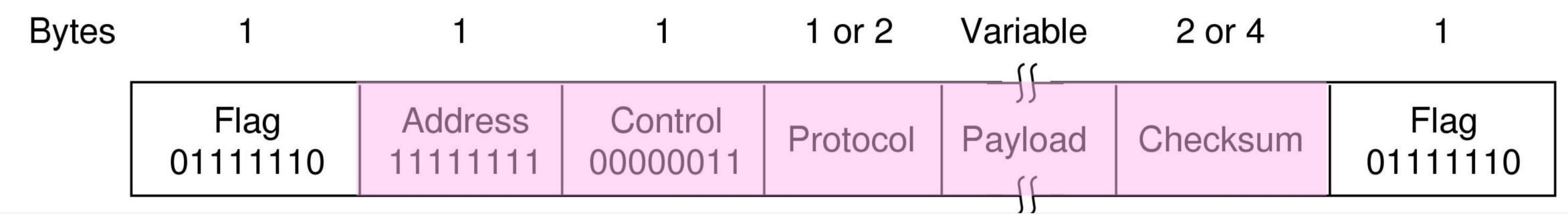

# Link Layer: Error detection and correction

## Topic

• Some bits will be received in error due to noise. What can we do? Later Detect errors with codes Correct errors with codes Retransmit lost frames

•Reliability is a concern that cuts across the layers

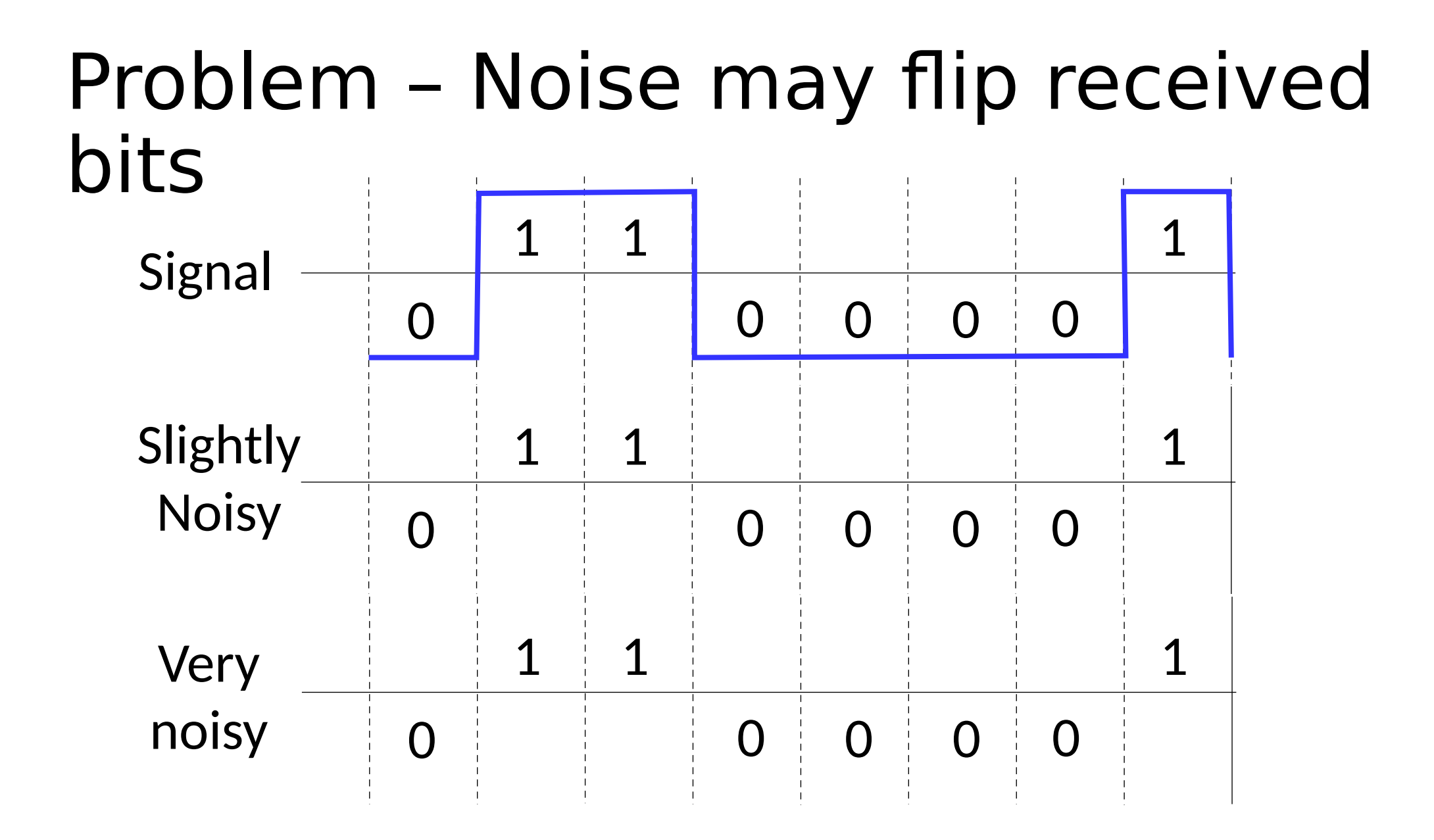

• Ideas?

#### Approach – Add Redundancy

- Error detection codes
	- Add check bits to the message bits to let some errors be detected
- Error correction codes
	- Add more check bits to let some errors be corrected
- Key issue is now to structure the code to detect many errors with few check bits and modest computation

• Ideas?

# Motivating Example

- •A simple code to handle errors:
	- Send two copies! Error if different.
- How good is this code?
	- How many errors can it detect/correct?
	- How many errors will make it fail?

# Motivating Example (2)

- We want to handle more errors with less overhead
	- Will look at better codes; they are applied mathematics
	- But, they can't handle all errors
	- And they focus on accidental errors (will look at secure hashes later)

# Using Error Codes

•Codeword consists of D data plus R check bits (=systematic block code)

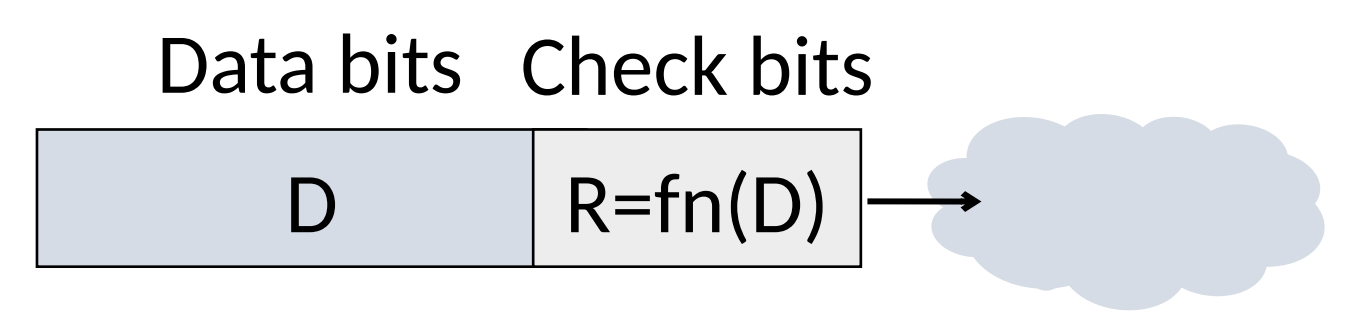

- Sender:
	- Compute R check bits based on the D data bits; send the codeword of D+R bits
### Using Error Codes (2)

- •Receiver:
	- Receive D+R bits with unknown errors
	- Recompute R check bits based on the D data bits; error if R doesn't match R'

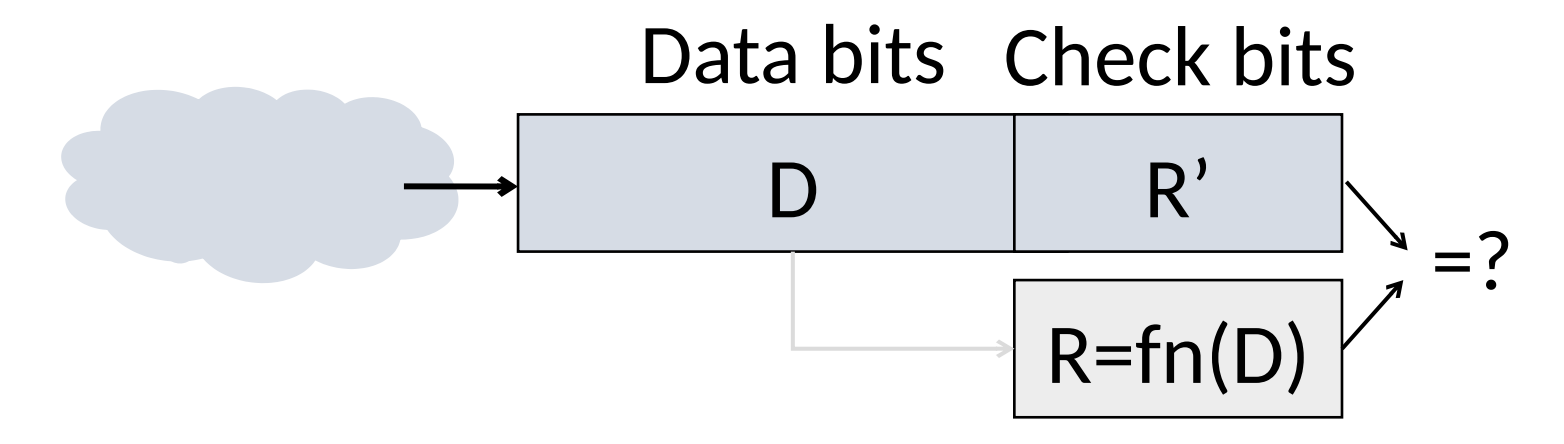

#### Intuition for Error Codes

• For D data bits, R check bits:

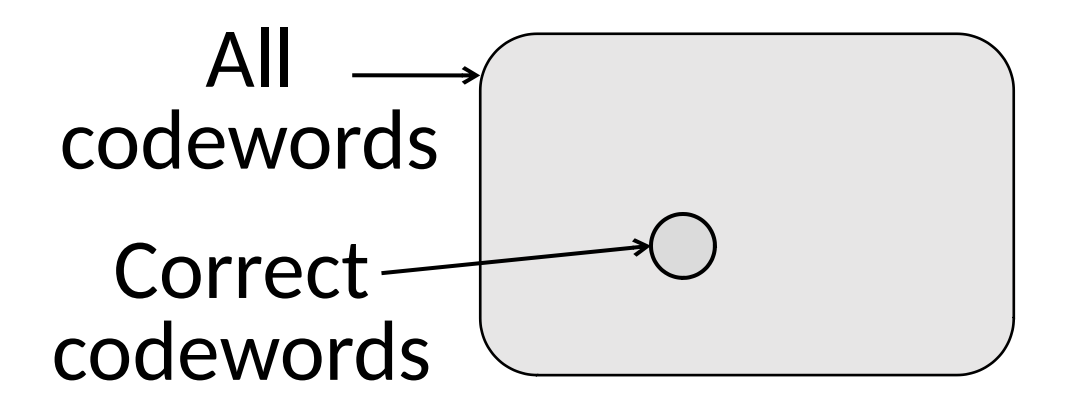

•Randomly chosen codeword is unlikely to be correct; overhead is low

#### R.W. Hamming (1915-1998)

- •Much early work on codes:
	- "Error Detecting and Error Correcting Codes", BSTJ, 1950
- *"If the computer can tell when an error has occurred, surely there is a way of telling where the error is so the computer can correct the error itself" -* Hamming

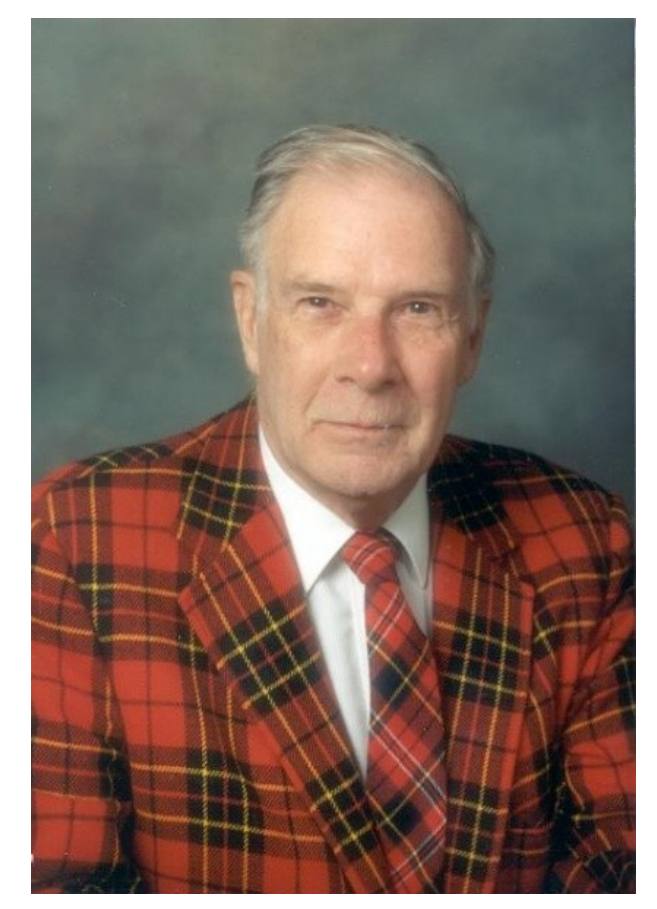

Source: IEEE GHN, © 2009 IEEE

#### Hamming Distance

•Distance is the number of bit flips needed to change  $D_1$  to  $D_2$ 

• Hamming distance of a coding is the minimum error distance between any pair of codewords (bitstrings) that cannot be detected

### Hamming Distance (2)

- Error detection:
	- For a coding of distance d+1, up to d errors will always be detected
- Error correction:
	- For a coding of distance 2d+1, up to d errors can always be corrected by mapping to the closest valid codeword

#### Simple Error Detection – Parity Bit

- Take D data bits, add 1 check bit that is the sum of the D bits
	- Sum is modulo 2 or XOR

# Parity Bit (2)

- How well does parity work?
	- What is the distance of the code?
	- How many errors will it detect/correct?
- •What about larger errors?

#### Checksums

- Idea: sum up data in N-bit words
	- Widely used in, e.g., TCP/IP/UDP

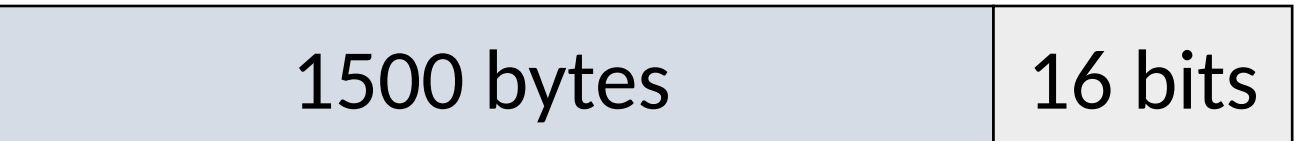

• Stronger protection than parity

#### Internet Checksum

- Sum is defined in 1s complement arithmetic (must add back carries)
	- And it's the negative sum
- "*The checksum field is the 16 bit one's complement of the one's complement sum of all 16 bit words …*" – RFC 791

#### Internet Checksum (2)

Sending:

- 1.Arrange data in 16-bit words
- 2.Put zero in checksum position, add
- 3.Add any carryover back to get 16 bits
- 4.Negate (complement) to get sum

**0001 f204 f4f5 f6f7** 

**+(0000)**

#### Internet Checksum (3)

Sending:

1.Arrange data in 16-bit words

2.Put zero in checksum position, add

3.Add any carryover back to get 16 bits

4.Negate (complement) to get sum

**0001 f204 f4f5 f6f7 +(0000) ------ 2ddf1 ddf1 + 2 ----- ddf3 220c** 

### Internet Checksum (4)

Receiving:

- 1. Arrange data in 16-bit words
- 2. Checksum will be non-zero, add
- 3. Add any carryover back to get 16 bits
- 4. Negate the result and check it is 0

**0001 f204 f4f5 f6f7 + 220c ------** 

### Internet Checksum (5)

Receiving:

- 1. Arrange data in 16-bit words
- 2. Checksum will be non-zero, add
- 3. Add any carryover back to get 16 bits
- 4. Negate the result and check it is 0

**0001 f204 f4f5 f6f7 + 220c ------ 2fffd fffd + 2 ----- ffff 0000** 

#### Internet Checksum (6)

- How well does the checksum work?
	- What is the distance of the code?
	- How many errors will it detect/correct?
- •What about larger errors?

# Cyclic Redundancy Check (CRC)

- Even stronger protection
	- Given n data bits, generate k check bits such that the n+k bits are evenly divisible by a generator C
- Example with numbers:

 $\cdot$  n = 302, k = one digit, C = 3

## CRCs (2)

- The catch:
	- It's based on mathematics of finite fields, in which "numbers" represent polynomials
	- e.g, 10011010 is  $x^7 + x^4 + x^3 + x^1$
- What this means:
	- We work with binary values and operate using modulo 2 arithmetic

## CRCs (3)

- Send Procedure:
- 1. Extend the n data bits with k zeros
- 2. Divide by the generator value C
- 3. Keep remainder, ignore quotient
- 4. Adjust k check bits by remainder
- Receive Procedure:
- 1. Divide and check for zero remainder

#### CRCs (4)

#### Data bits: 10011 | 1 1 0 1 0 1 1 1 1 1 1 1101011111

Check bits:  $C(x)=x^4+x^1+1$  $C = 10011$  $k = 4$ 

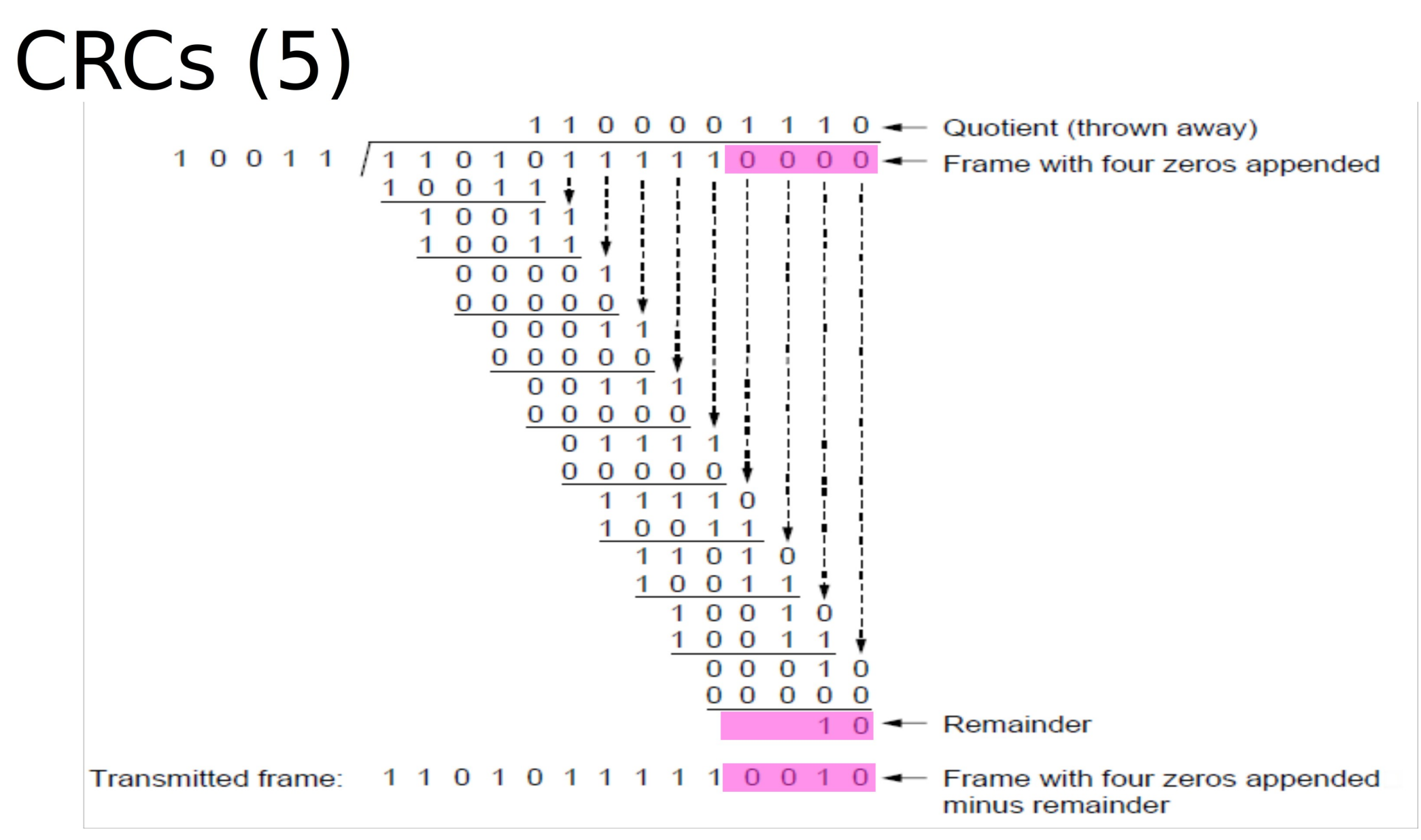

### CRCs (6)

- Protection depend on generator
	- Standard CRC-32 is 10000010 01100000 10001110 110110111
- Properties:
	- HD=4, detects up to triple bit errors
	- Also odd number of errors
	- And bursts of up to k bits in error
	- Not vulnerable to systematic errors like checksums

#### Why Error Correction is Hard

- •If we had reliable check bits we could use them to narrow down the position of the error
	- Then correction would be easy
- •But error could be in the check bits as well as the data bits!
	- Data might even be correct

#### Intuition for Error Correcting Code

- Suppose we construct a code with a Hamming distance of at least 3
	- Need ≥3 bit errors to change one valid codeword into another
	- Single bit errors will be closest to a unique valid codeword
- If we assume errors are only 1 bit, we can correct them by mapping an error to the closest valid codeword
	- Works for d errors if  $HD \geq 2d + 1$

#### Intuition (2)

• Visualization of code:

A B Valid codeword Error codeword

### Intuition (3)

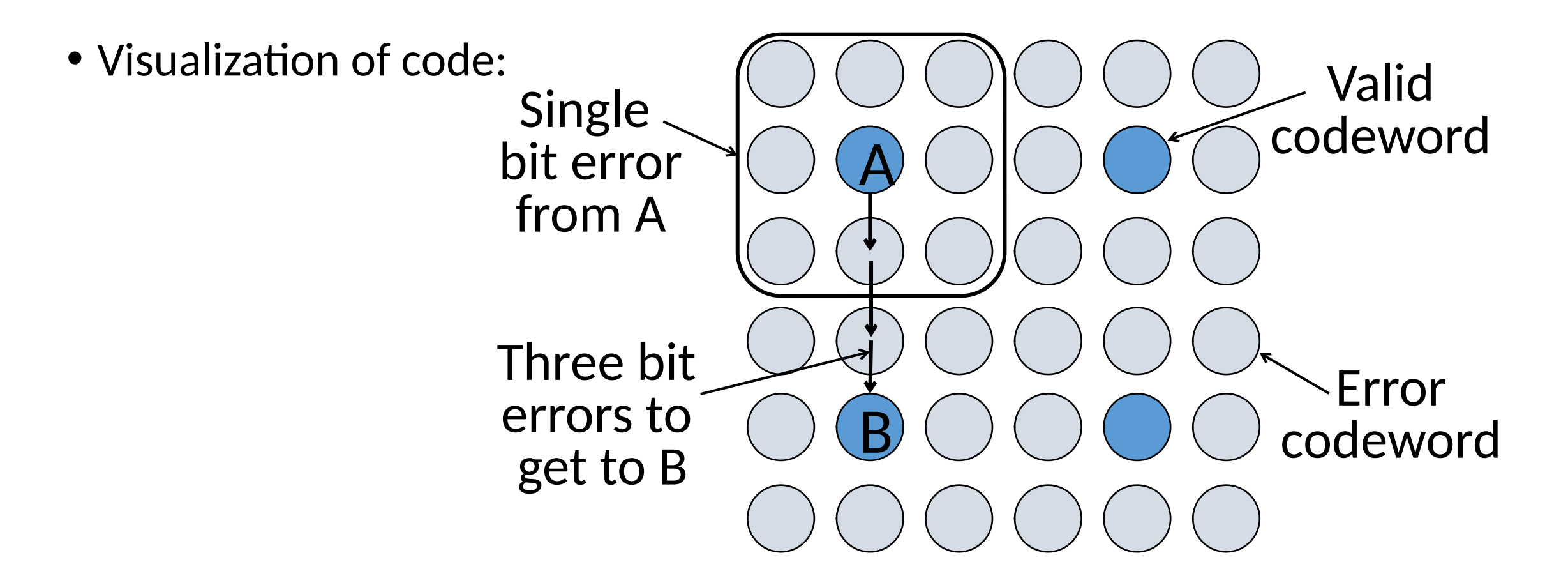

#### Hamming Code

- •Gives a method for constructing a code with a distance of 3
	- Uses  $n = 2^k k 1$ , e.g.,  $n=4$ ,  $k=3$
	- Put check bits in positions p that are powers of 2, starting with position 1
	- Check bit in position p is parity of positions with a p term in their values
- Plus an easy way to correct [soon]

#### Hamming Code (2)

- Example: data=0101, 3 check bits
	- 7 bit code, check bit positions 1, 2, 4
	- Check 1 covers positions 1, 3, 5, 7
	- Check 2 covers positions 2, 3, 6, 7
	- Check 4 covers positions 4, 5, 6, 7

$$
\frac{}{1\ 2\ 3\ 4\ 5\ 6\ 7}
$$

#### Hamming Code (3)

- Example: data=0101, 3 check bits
	- 7 bit code, check bit positions 1, 2, 4
	- Check 1 covers positions 1, 3, 5, 7
	- Check 2 covers positions 2, 3, 6, 7
	- Check 4 covers positions 4, 5, 6, 7

 $\underline{0}$  1 0  $\underline{0}$  1 0 1  $\longrightarrow$ 1 2 3 4 5 6 7

$$
p_1 = 0 + 1 + 1 = 0
$$
,  $p_2 = 0 + 0 + 1 = 1$ ,  $p_4 = 1 + 0 + 1 = 0$ 

#### Hamming Code (4)

- To decode:
	- Recompute check bits (with parity sum including the check bit)
	- Arrange as a binary number
	- Value (syndrome) tells error position
	- Value of zero means no error
	- Otherwise, flip bit to correct

#### Hamming Code (5)

• Example, continued  $\longrightarrow$  0 1 0 0 1 0 1 1 2 3 4 5 6 7

$$
p_1 = p_2 = p_3
$$

#### $p_4 =$

Syndrome = Data =

#### Hamming Code (6)

• Example, continued  $\longrightarrow$  0 1 0 0 1 0 1 1 2 3 4 5 6 7

$$
p_1 = 0 + 0 + 1 + 1 = 0, \quad p_2 = 1 + 0 + 0 + 1 = 0,
$$
  

$$
p_4 = 0 + 1 + 0 + 1 = 0
$$

Syndrome = 000, no error Data = 0 1 0 1

#### Hamming Code (7)

• Example, continued  $-$  0 1 0 0 1 1 1 1 2 3 4 5 6 7

$$
p_1 = p_2 = p_3
$$

#### $p_4 =$

Syndrome = Data =

#### Hamming Code (8)

• Example, continued  $\longrightarrow$  0 1 0 0 1 1 1 1 2 3 4 5 6 7

$$
p_1 = 0+0+1+1 = 0
$$
,  $p_2 = 1+0+1+1 = 1$ ,  
\n $p_4 = 0+1+1+1 = 1$ 

Syndrome  $= 1 1 0$ , flip position 6 Data =  $0 1 0 1$  (correct after flip!)

#### Hamming Code (3)

- Example: bad message 0100111
	- 7 bit code, check bit positions 1, 2, 4
	- Check 1 covers positions 1, 3, 5, 7
	- Check 2 covers positions 2, 3, 6, 7
	- Check 4 covers positions 4, 5, 6, 7

 $0 1 0 0 1 1 1 \rightarrow$ 1 2 3 4 5 6 7

#### $p_1 = 0+0+1+1 = 0$ ,  $p_2 = 1+0+1+1 = 1$ ,  $p_4 = 0+1+1+1 = 1$

#### Hamming Code (3)

- Example: bad message 0100111
	- 7 bit code, check bit positions 1, 2, 4
	- Check 1 covers positions 1, 3, 5, 7
	- Check 2 covers positions 2, 3, 6, 7
	- Check 4 covers positions 4, 5, 6/7

#### $0 1 0 0 1 1 1 \rightarrow$ 1 2 3 4 5 6 7

#### $p_1 = 0+0+1+1 = 0$ ,  $p_2 = 1+0+1+1 = 1$ ,  $p_4 = 0+1+1+1 = 1$

#### Other Error Correction Codes

- Real codes are more involved than Hamming
- E.g., Convolutional codes (§3.2.3)
	- Take a stream of data and output a mix of the input bits
	- Makes each output bit less fragile
	- Decode using Viterbi algorithm (which can use bit confidence values)  $|00|$  $|00|$  $00\,$  $00\,$ 00

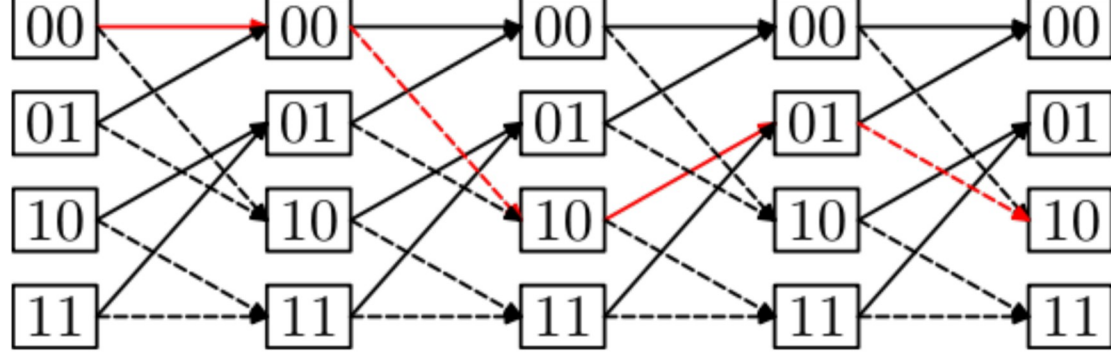

# Other Codes (2) – Turbo Codes

- Turbo Codes
	- Evolution of convolutional codes
	- Sends multiple sets of parity bits with payload
	- Decodes sets together (e.g. Sudoku)
	- Used in 3G and 4G cellular technologies
- •Invented and patented by Claude Berrou
	- Professor at École Nationale Supérieure des Télécommunications de Bretagne

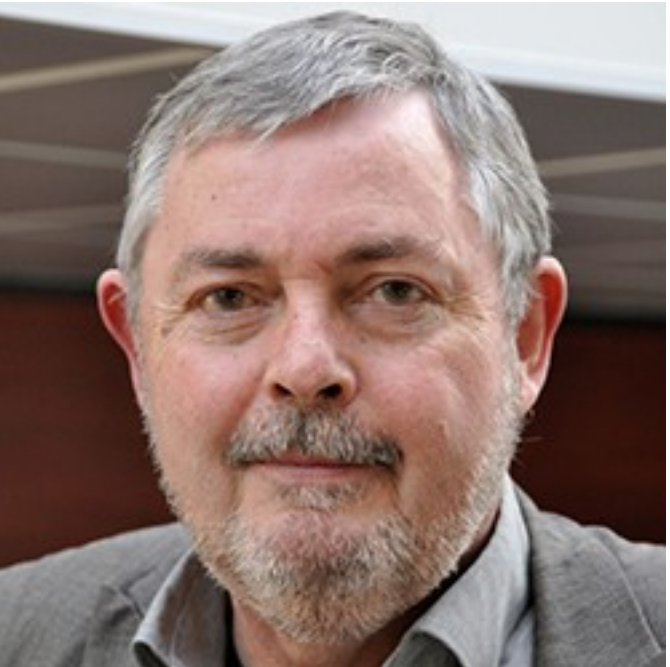
# Other Codes (3) – LDPC

- Low Density Parity Check (§3.2.3)
	- LDPC based on sparse matrices
	- Decoded iteratively using a belief propagation algorithm
- Invented by Robert Gallager in 1963 as part of his PhD thesis
	- Promptly forgotten until 1996 …

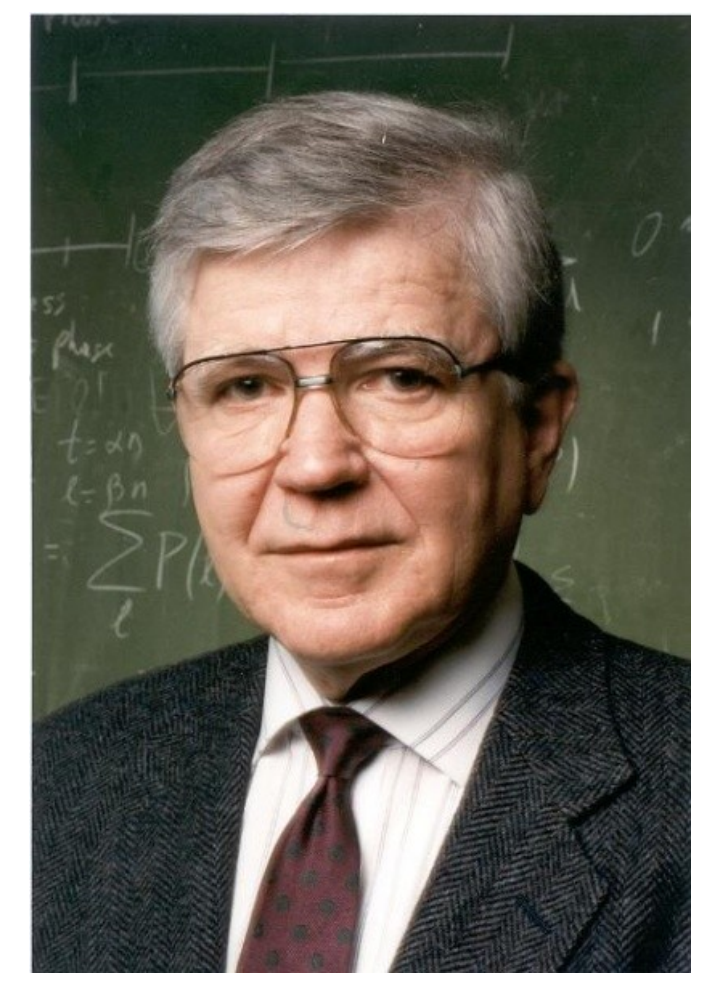

Source: IEEE GHN, © 2009 IEEE

### Detection vs. Correction

- Which is better will depend on the pattern of errors. For example:
	- 1000 bit messages with a <u>bit error rate</u> (BER) of 1 in 10000
- Which has less overhead?

### Detection vs. Correction

- Which is better will depend on the pattern of errors. For example:
	- 1000 bit messages with a <u>bit error rate</u> (BER) of 1 in 10000
- Which has less overhead?
	- It still depends! We need to know more about the errors

## Detection vs. Correction (2)

Assume bit errors are random

• Messages have 0 or maybe 1 error (1/10 of the time)

Error correction:

- Need ~10 check bits per message
- Overhead:

Error detection:

- Need ~1 check bits per message plus 1000 bit retransmission
- Overhead:

## Detection vs. Correction (3)

Assume errors come in bursts of 100

• Only 1 or 2 messages in 1000 have significant (multi-bit) errors

Error correction:

- Need >>100 check bits per message
- Overhead:

Error detection:

- Need 32 check bits per message plus 1000 bit resend 2/1000 of the time
- Overhead:

## Detection vs. Correction (4)

#### • Error correction:

- Needed when errors are expected
- Or when no time for retransmission
- Error detection:
	- More efficient when errors are not expected
	- And when errors are large when they do occur

### Error Correction in Practice

- Heavily used in physical layer
	- LDPC is the future, used for demanding links like 802.11, DVB, WiMAX, power-line, …
	- Convolutional codes widely used in practice
- Error detection (w/ retransmission) is used in the link layer and above for residual errors
- Correction also used in the application layer
	- Called Forward Error Correction (FEC)
	- Normally with an erasure error model
	- E.g., Reed-Solomon (CDs, DVDs, etc.)